## Cheatography

## Adobe Premiere Keyboard Shortcuts by [bbrik](http://www.cheatography.com/bbrik/) via [cheatography.com/27140/cs/7745/](http://www.cheatography.com/bbrik/cheat-sheets/adobe-premiere)

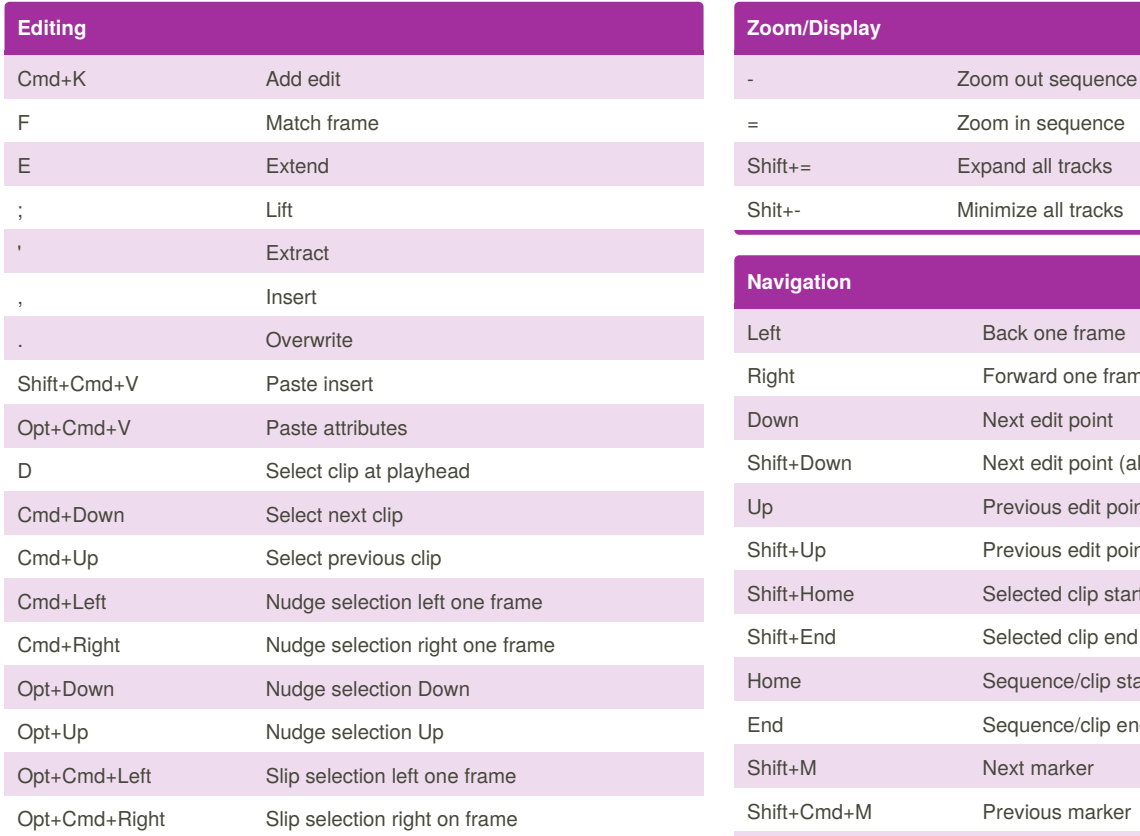

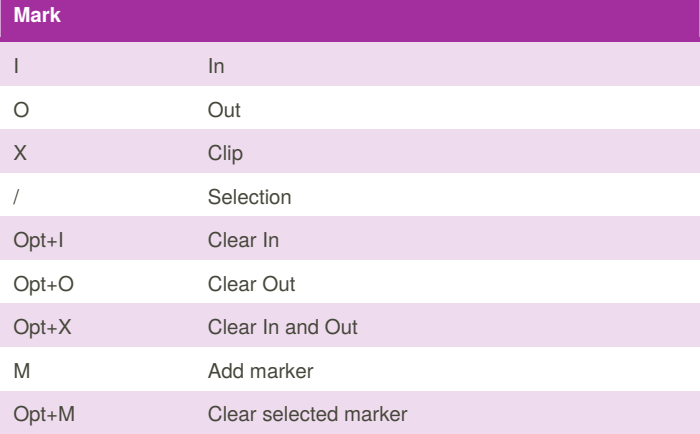

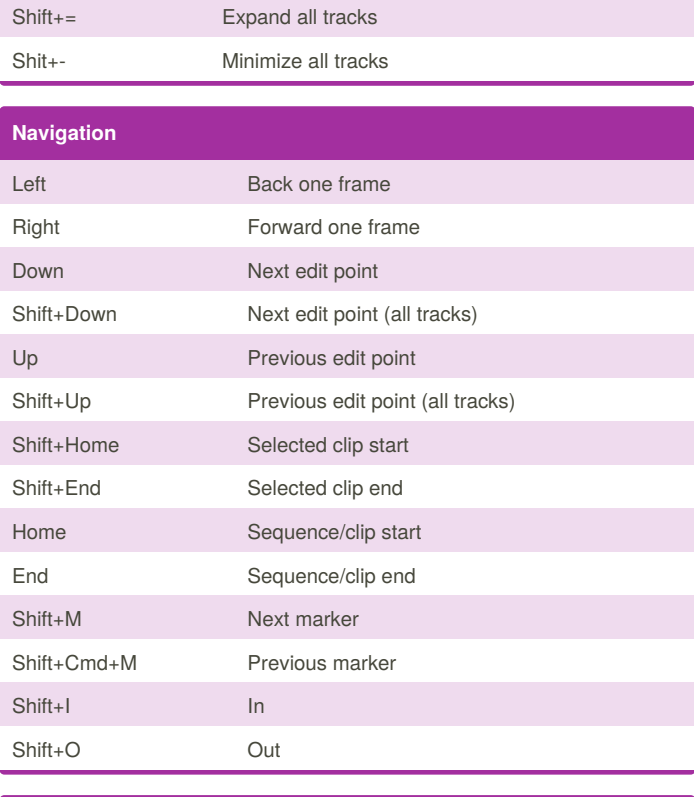

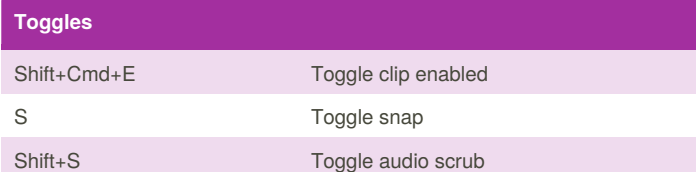

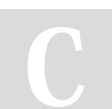

By **bbrik**

[cheatography.com/bbrik/](http://www.cheatography.com/bbrik/)

Published 6th April, 2016. Last updated 6th April, 2016. Page 1 of 1.

Sponsored by **Readability-Score.com** Measure your website readability! <https://readability-score.com>